# 臺北市水土保持申請書件管理平臺

不規則形狀及漸變尺寸設施填登操作說明

- 一、計畫審查階段:
	- (一) 不規則形狀設施,應於圖面標示3處以上(含平、剖面)代表尺寸(如圖1), 經審查委員同意後,於臺北市水土保持申請書件管理平台填登(如圖2)

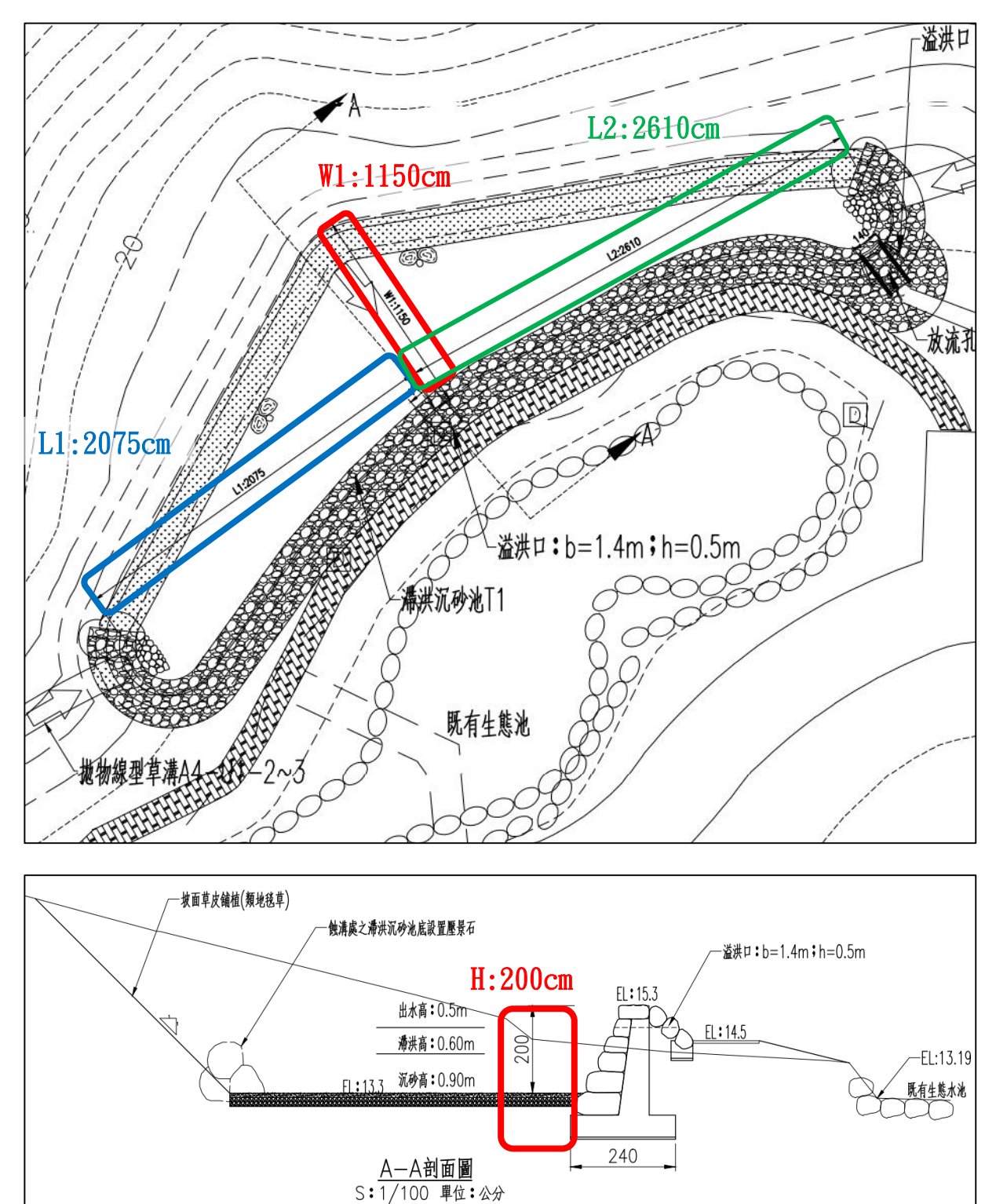

圖1.不規則形狀設施標示代表尺寸範例

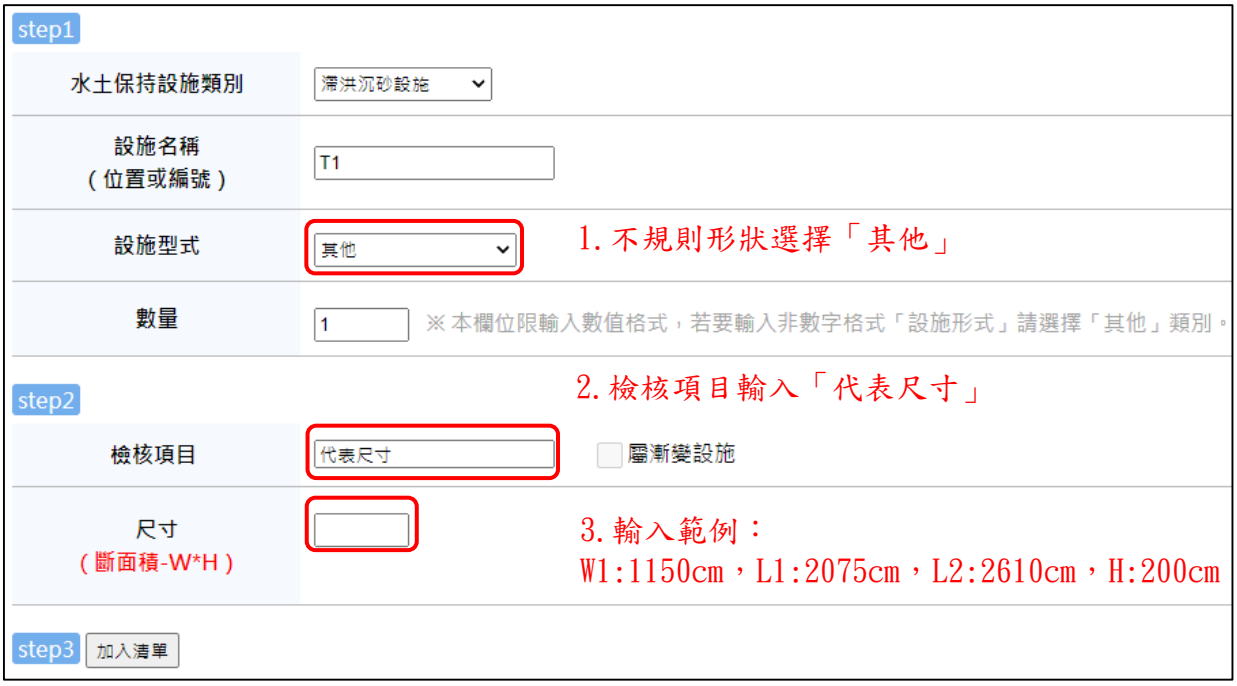

圖2.不規則形狀設施填登步驟

(二) 漸變尺寸設施,應於圖面標示端點尺寸(如圖3),經審查委員同意後,於臺 北市水土保持申請書件管理平台填登(如圖4):

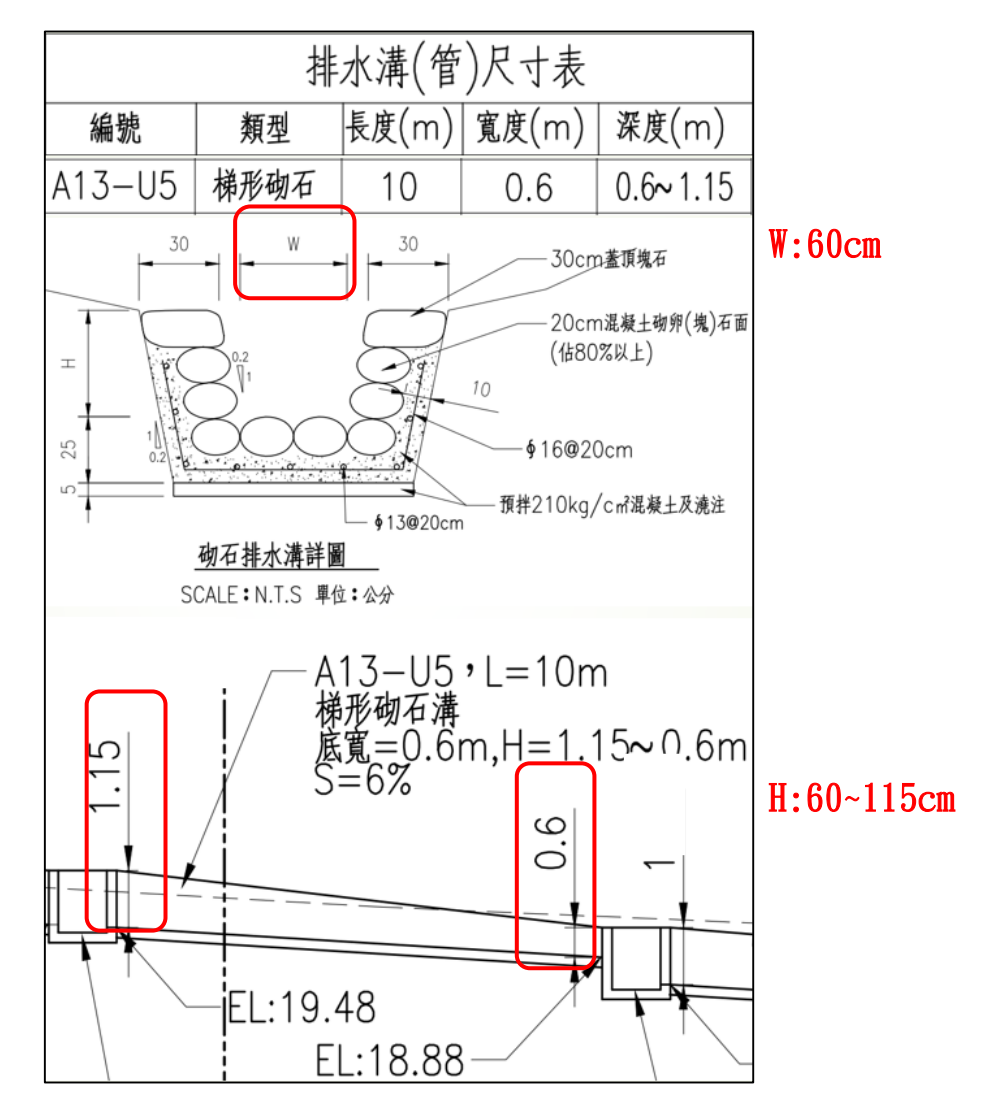

## 圖3.漸變尺寸標示端點尺寸

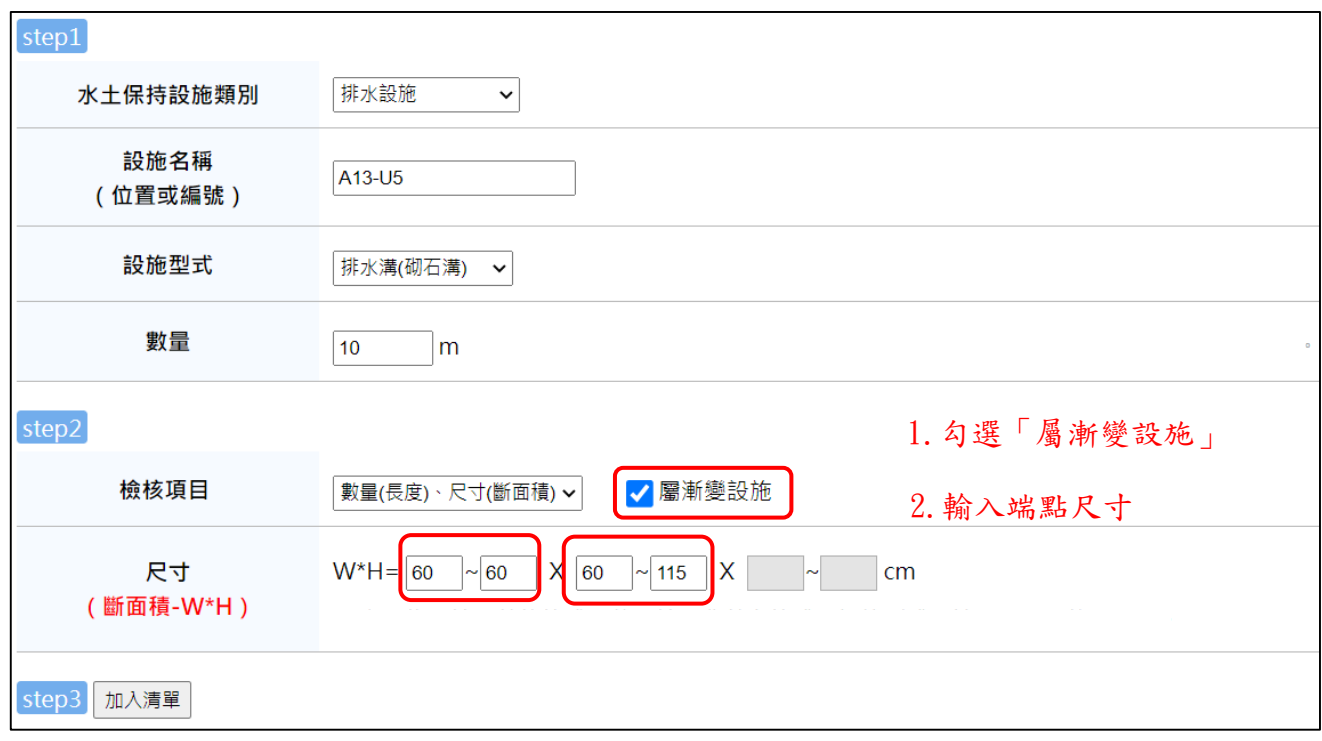

### 圖4.漸變尺寸設施填登步驟

# 二、 設施檢查階段

檢查單位依圖面代表尺寸或端點量測後,應於臺北市水土保持申請書件管理平台 填登量測結果,如圖5、6所示:

原核定 現場量測

▶ 水土保持計畫施工監督檢查紀錄

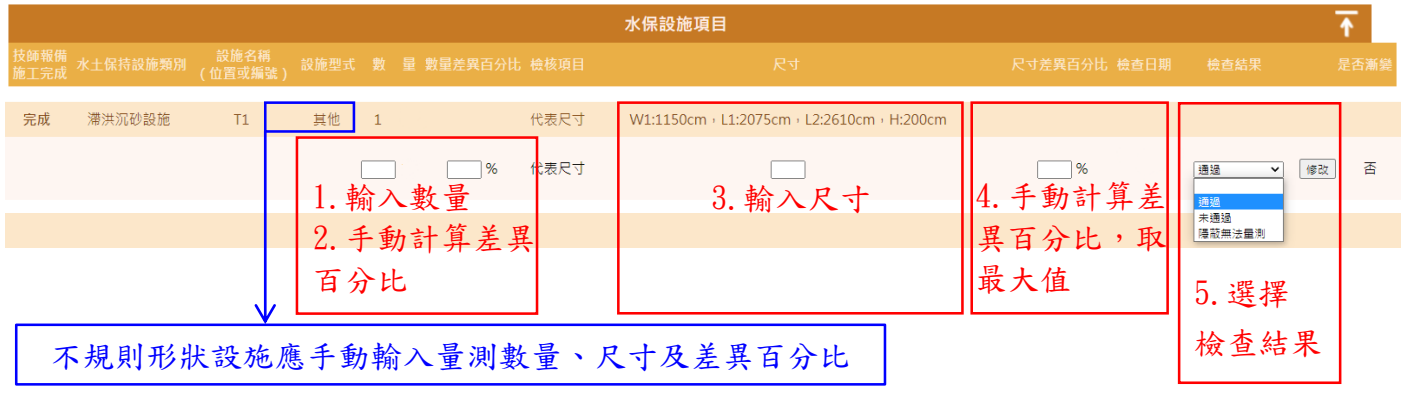

圖5.不規則形狀設施填登步驟

#### ▶ 水土保持計畫施工監督檢查紀錄

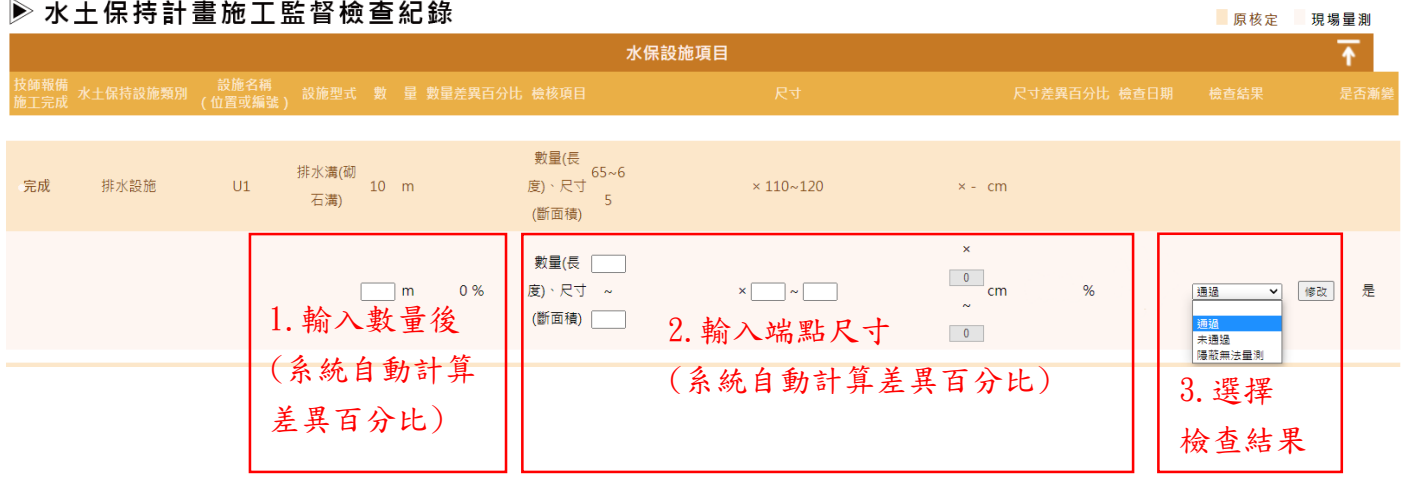

圖6.漸變尺寸設施填登步驟